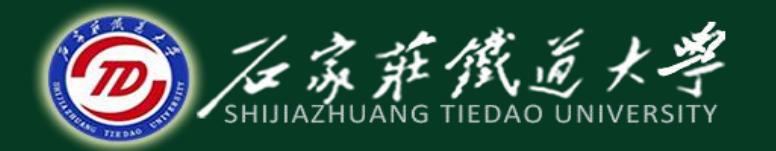

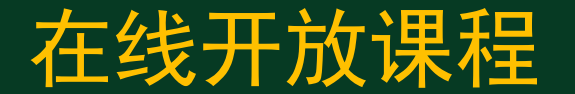

### 微型计算机指令系统

# 加法和减法指令

#### 主讲 :燕延

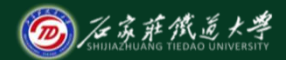

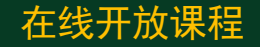

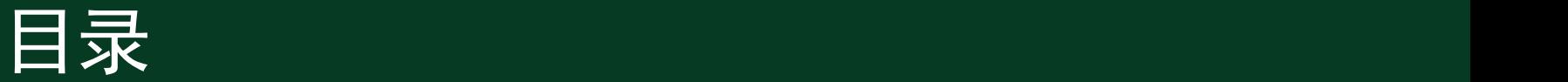

- 一、加法指令 **1**、**ADD 2**、**ADC 3**、**INC** 二、减法指令
	- **1**、**SUB 2**、**SBB 3**、**DEC 4**、**CMP**

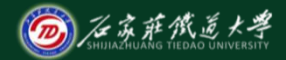

**算术运算指令**<br>第末运算指令<br>1、加法运算指令<br>2、减法运算指令<br>4、除法运算指令<br>5、转换指令

- 
- 
- 
- 
- 

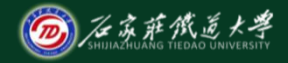

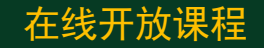

## 算术运算指令大部分对标志位有影响: ①加、减指令影响标志位:**SF**、**ZF**、 **AF**、**PF**、**CF**和**OF**; 但**INC**、**DEC**指 令不影响**CF**。 ②乘法指令影响**CF**和**OF**,使其它标志 位状态不确定

③除法指令使大部分标志位状态不确定

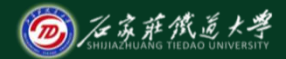

在线开放课程

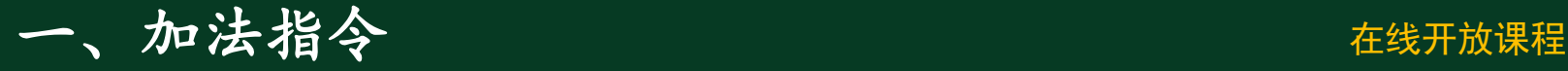

#### (**1**)**ADD(addition)**

汇编格式:**ADD** 目的操作数,源操作数 执行的操作:

**(**目的操作数**)←**源操作数**+**目的操作数

#### **ADD AX, BX**

源操作数:立即数、**R**、**M**

目的操作数:**R**、**M**

不允许**M←→M**之间进行算术运算,不允 许段寄存器参与算术运算。

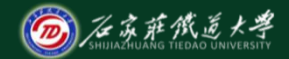

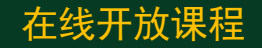

#### (**2**)**ADC(Add with carry)**

汇编格式:**ADC** 目的操作数,源操作数 执行的操作:

**(**目的操作数**)←**源操作数**+**目的操作数**+CF**

**ADC AL, DH ADC AX, [BX]**

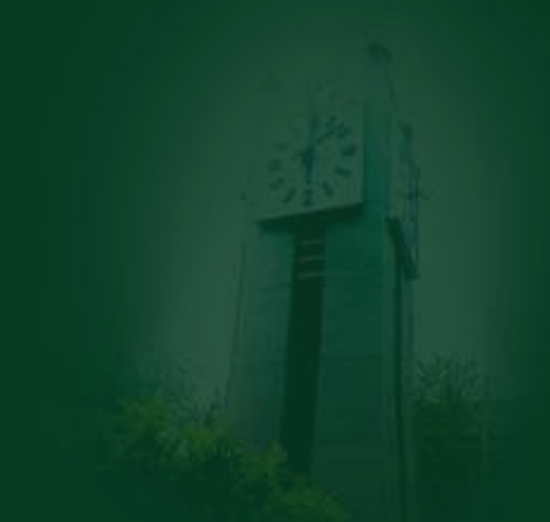

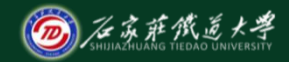

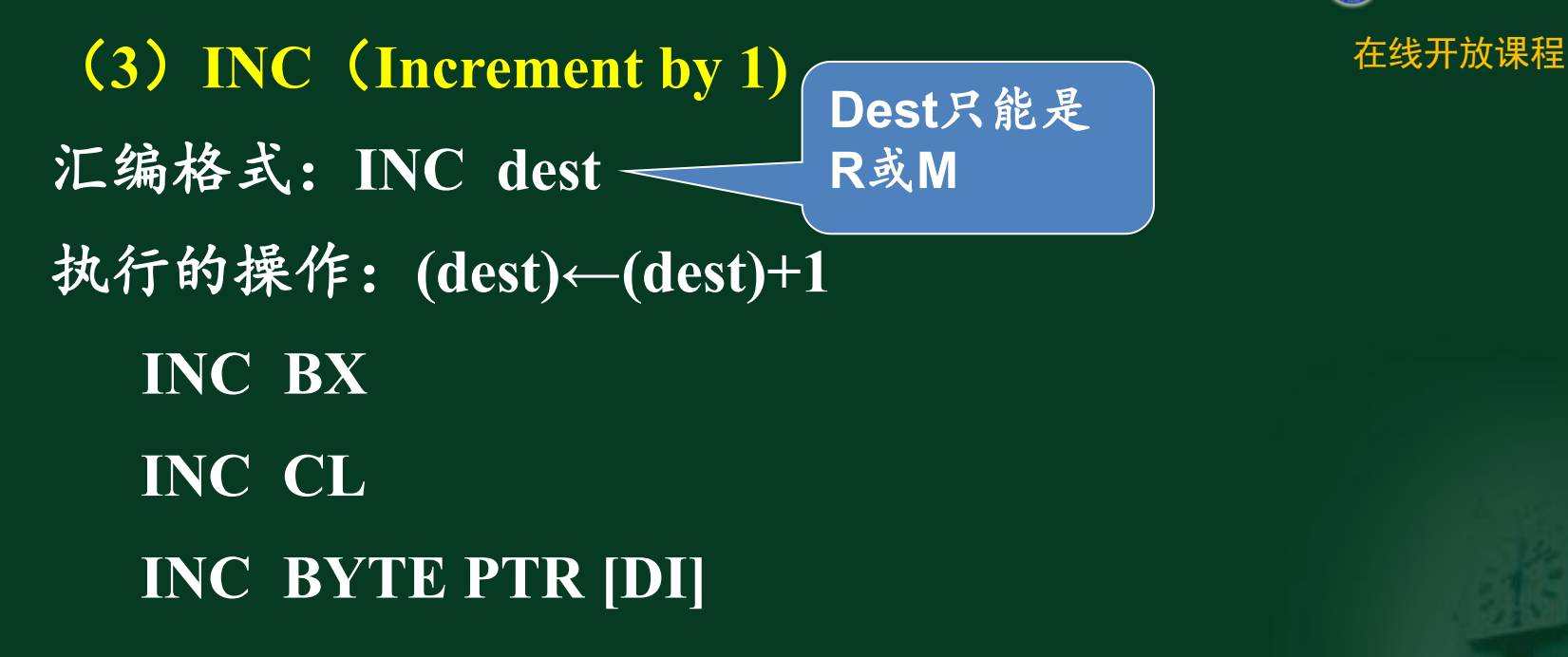

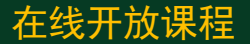

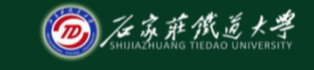

### 【例1】要求计算两个多字节十六进制数之和: 在线开放课程

**3B74AC60F8H+20D59E36C1H=?**

假设已将被加数和加数 分别存入**DATA1**和 **DATA2**开始的两个内存 区,要求相加的结果仍 存入**DATA1**为首址的内 存区。

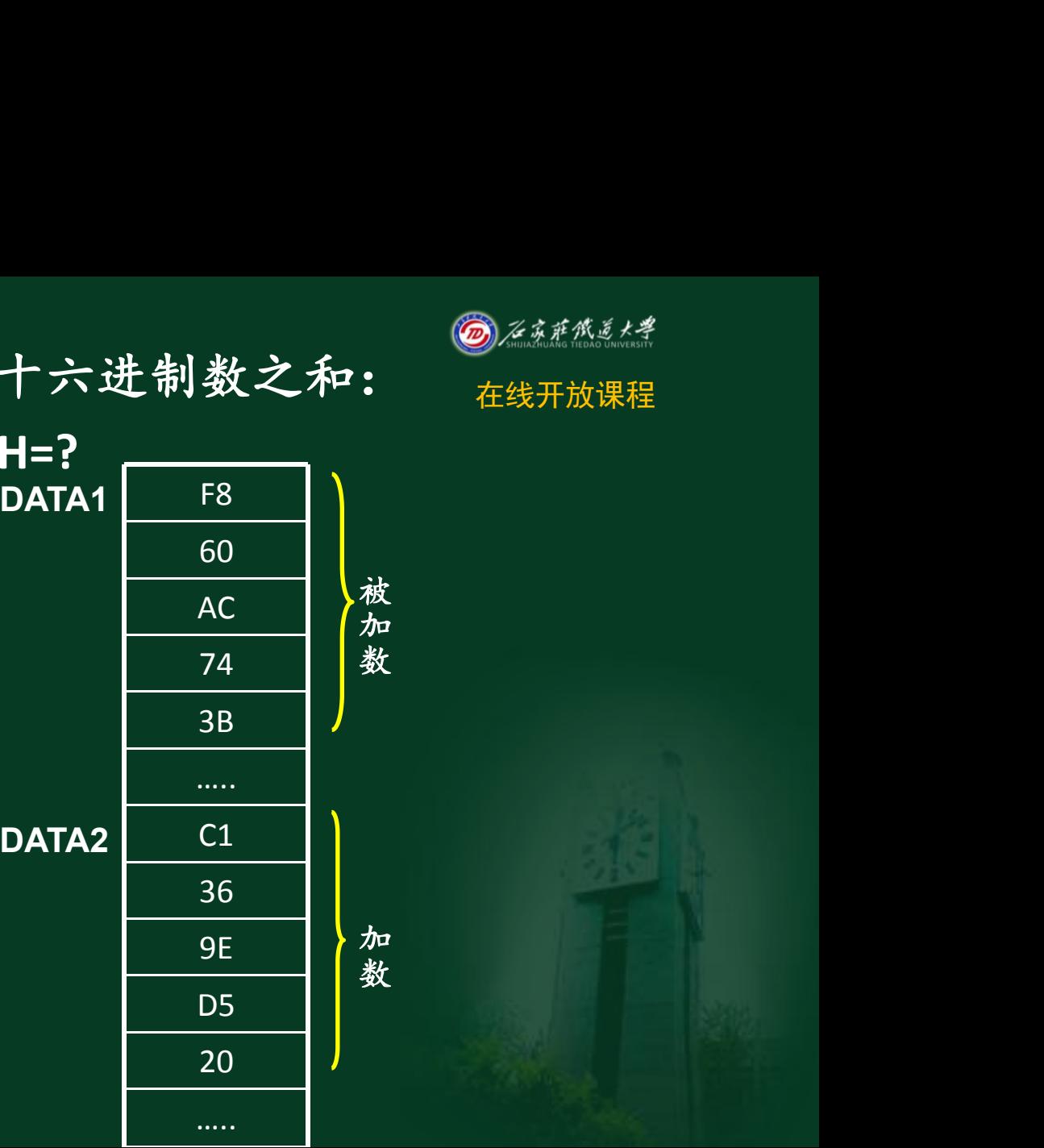

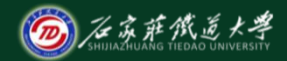

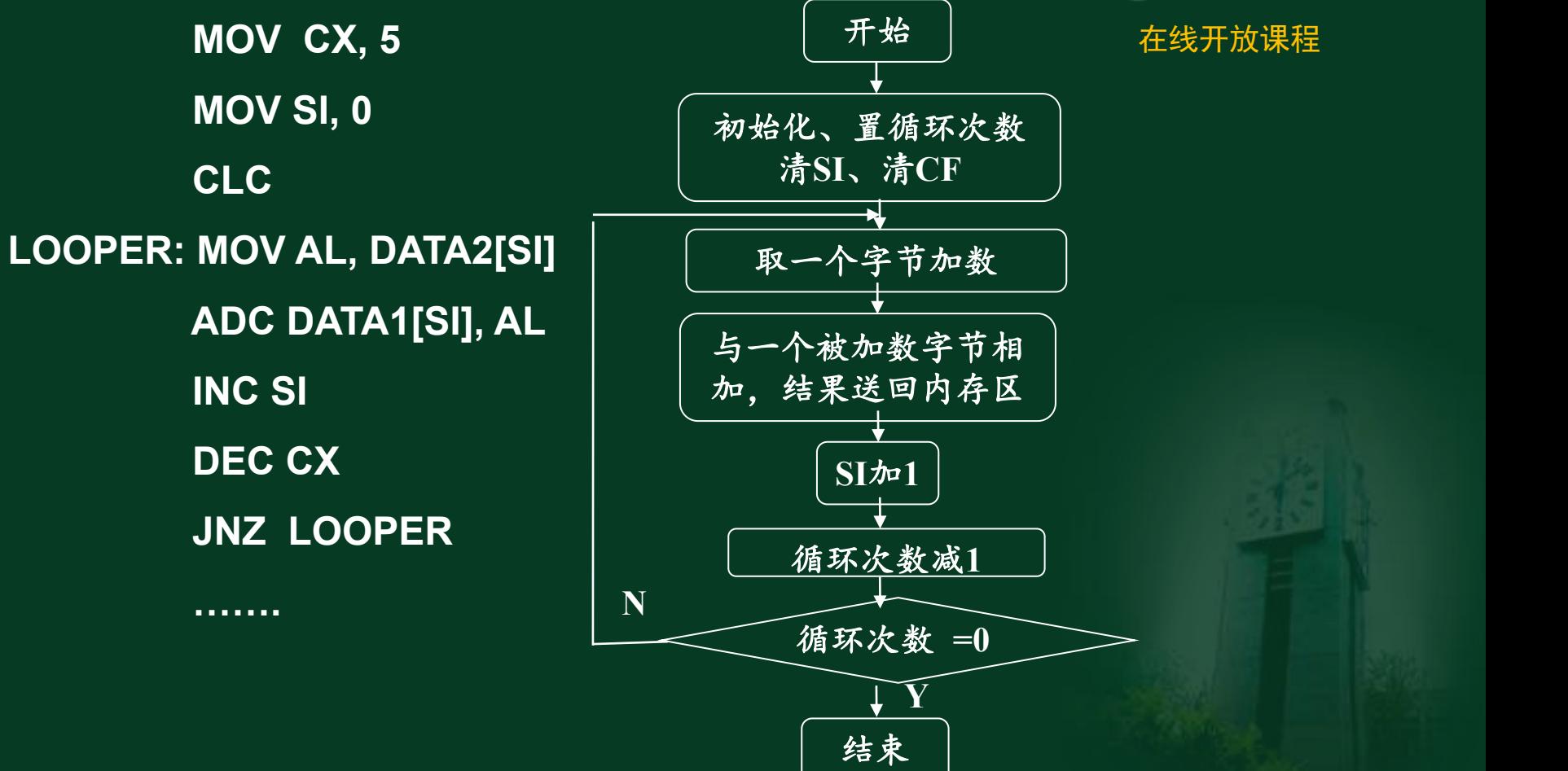

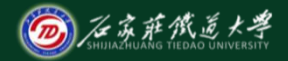

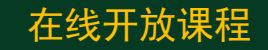

#### 二、减法指令

# (**1**)**SUB** 减法指令**(Subtraction)** 汇编格式:**SUB** 目的操作数,源操作数 执行的操作: **(**目的操作数**)←(**目的操作数**)**-**(**源操作数**) SUB BH, DL SUB BETA[BX][DI], 512**

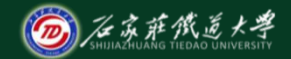

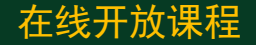

### (**2**)**SBB**带借位减法指令 (**Subtraction with borrow**) 汇编格式:**SBB** 目的操作数,源操作数 执行的操作: (目的操作数)←(目的操作数)-(源操作数)-(**CF**) **SBB AX, CX** 带借位减法指令主要用于多字节的减法操作

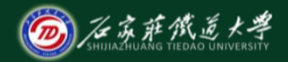

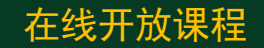

在线开放课程 (3)**DEC**减**1**指令**(Decrement by 1)** 汇编格式:**DEC** 操作数 执行的操作:**(**操作数**)←(**操作数**)-1** 例如:**DEC CX DEC BYTE PTR [DI]**

**MOV AX, 0FFFFH CYC:DEC AX JNZ CYC**

**…….**

### (**4**)**CMP**比较指令**(Compare)**

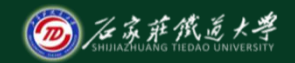

在线开放课程

汇编格式:**CMP** 目的操作数,源操作数

执行的操作:目的操作数-源操作数。

说明:本条指令相减结果不保存,只是根 据结果设置标志位。在实际应用中,**CMP**指 令后往往跟着一个条件转移指令,根据比较结 果产生不同的分支。

> **CMP AL, [SI] CMP [BX][SI], 30H CMP AX, BX**

【例**2**】在内存数据段从**BUFF**开始的单元中 在线开放课程 分别存放了两个**8**位无符号数,试比较它 们的大小,并将大者传送到**MAX**单元。 程序如下:

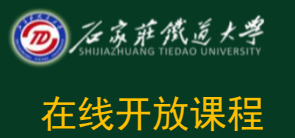

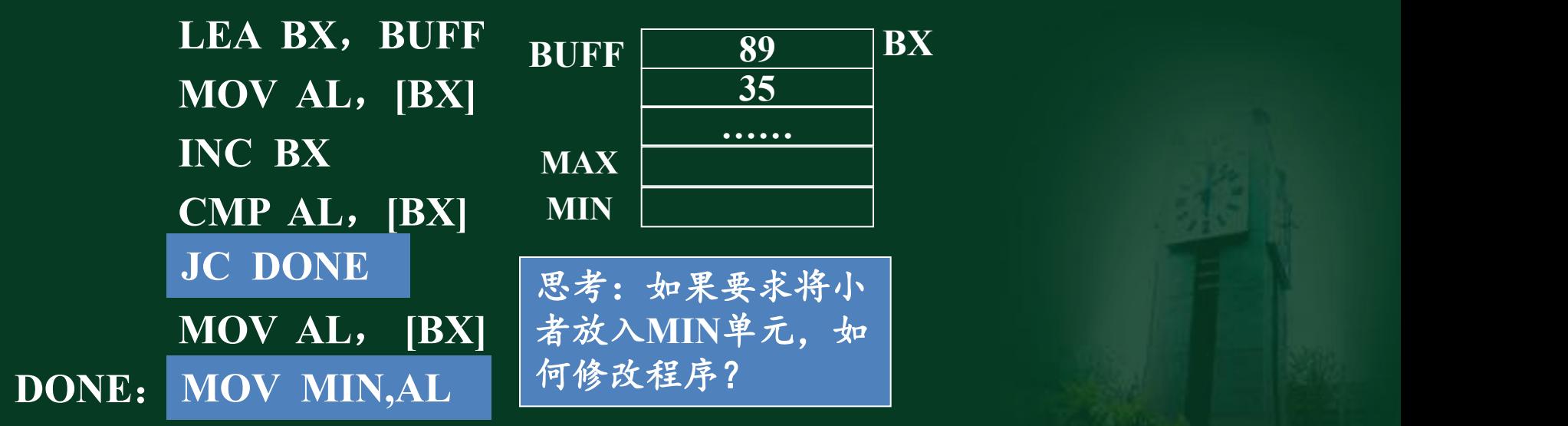

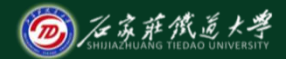

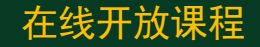

# 本讲小结 一、加法指令 **ADD ADC INC**指令及使用规则 二、减法指令

**SUB SBB DEC CMP**指令及使用规则